## **Benefits Supporting Documentation Naming Convention for ABCs and Employees**

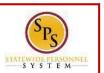

## **PROCESS STEPS:**

Follow the naming convention guide when attaching supporting documentation when completing a Life Event or Enrolling a new hire in benefits. Documents will be scanned and uploaded in the employee's Worker's Profile in the SPS system.

It is important when scanning documents to always be aware of a few key aspects concerning documents:

- 1. Supporting Documentation should be scanned and uploaded individually.
- 2. Are the pages in the document one or two sided?
- 3. When scanning, are all of the staples removed so there's no pages attached to one another.
- 4. Did all of the pages of the document scan properly?

| DOCUMENTS                                                                                                    | NAMING CONVENTION                                     | WD FOLDER | UPLOADING NOTES                                                                          |
|----------------------------------------------------------------------------------------------------|-------------------------------------------------------|-----------|------------------------------------------------------------------------------------------|
| Enrollment Form + Life Event Supporting Documentation                                                                                             | W#EForm                                               | Benefits  | When Uploaded into WD put a note in the comment section with the Life Event being keyed. |
| Life Event Supporting Documentation includes documentation showing Loss of Coverage, Gains Coverage Elsewhere, Death Certificates, Divorces, etc. |                                                       |           |                                                                                          |
| Dependent documentation will be uploaded separately from the enrollment form.                                                                     |                                                       |           |                                                                                          |
| Marriage Certificate                                                                                                    | W#MC <insert spouse<br="">First Name&gt;</insert>     | Benefits  |                                                                                          |
| Birth Certificate                                                                                                    | W#BC <insert child's="" first="" name=""></insert>    | Benefits  | Temporary documentation for newborns should be scanned with the enrollment form.         |
| Grandchild<br>Documentation                                                                                                    | W#GC <insert child's="" first<br="">Name&gt;</insert> | Benefits  |                                                                                          |
| Other Child Relative<br>Documentation                                                                                                    | W#OCR <insert child's<br="">First Name&gt;</insert>   | Benefits  |                                                                                          |

Example: W123456MCJane